# **Numerical Python**

CS*101* lec16

#### Brute-Force Solution

2018-11-11

quiz: quiz16 due on Tues 12/11 lab: lab on Fri 15/11 hw: hw08 due 13/11 exam02 this wed 13th Nov 8pm lec 06 to 13 and related stuff CompE @ LTE 102/103 ME @ LTE 201/202 EE and CE @ LTW 102/103

#### **Roadmap**

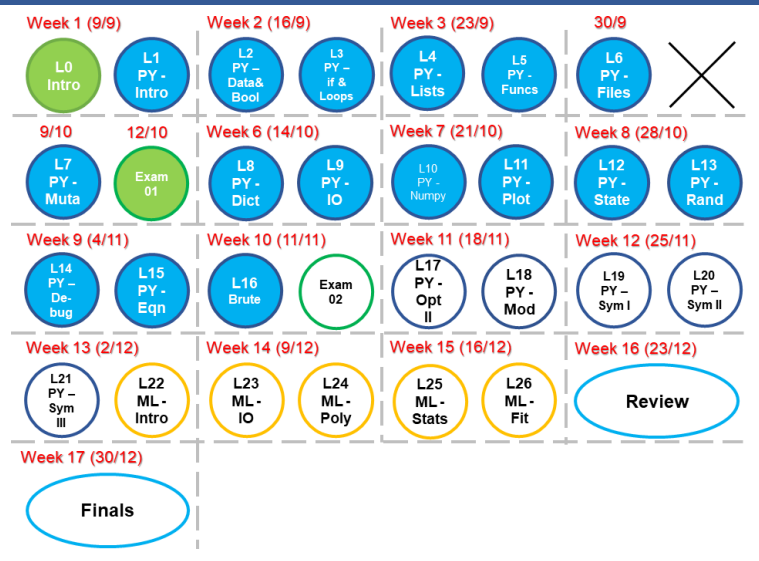

- A. Apply a brute-force (comprehensive) search to solve problems relying on multiple dependent variables, with or without constraints.
- B. Understand some of the tools available with itertools to obtain permutations and combinations of items in a container.

# **Solving Equations Recap**

#### **Did you use this to solve your math hw???**

For scipy.optimize.newton(f, x0),  $f$  is a function def thisIsHowYouDoIt(x): return  $x^{**}2 + 4*x - 1$  $x0$  is the initial guess number, say  $x0 = 5$ To run, type: scipy.optimize.newton(thisIsHowYouDoIt, 5)

We can also find minima using scipy.optimize.fmin( f,x0 ).

We can also find minima using scipy.optimize.fmin(  $f$ ,  $x0$ ).

This requires you to be clever in preparing  $f$ : you may have to manipulate your function.

```
import matplotlib.pyplot as plt
import numpy as np
import scipy.optimize
def f( x ):
   return x^{**}2 + x - 1x = npu1inspace( -10, 10, 1000 )
xstar = scipy,optimize.fmin( f, x0=3 )# or
# xstar = scipy.optimize.fmin(f, 3)
plt.plot( x,f( x ),'r--', xstar,f( xstar ),'ro' )
plt.show()
```
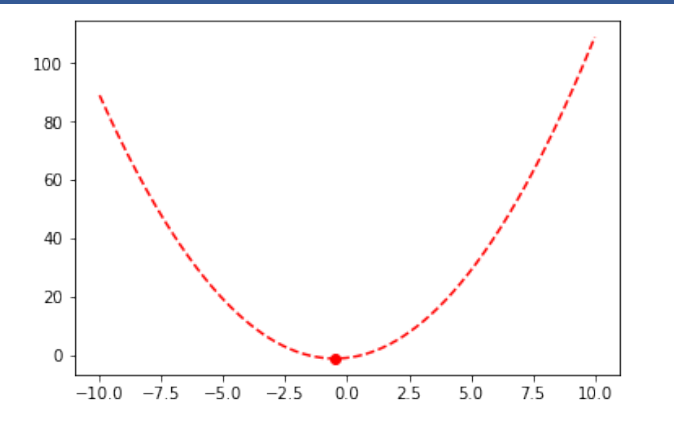

How does this code decide to stop? How does the computer know it has reacheed the minimum??

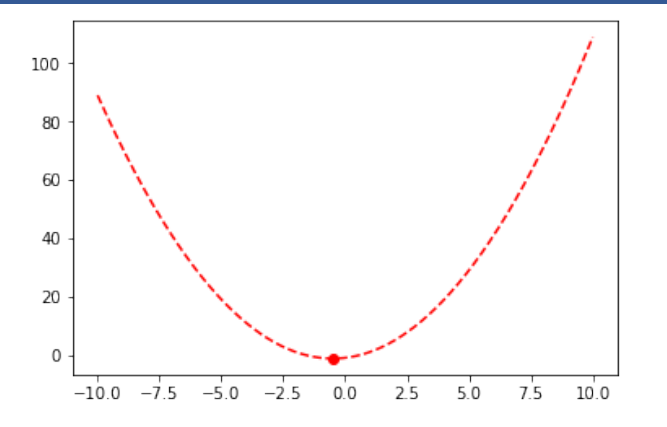

How does this code decide to stop? How does the computer know it has reacheed the minimum??

Comparing the difference between the current and last value with the TOLERANCE !

```
import matplotlib.pyplot as plt
import numpy as np
import scipy.optimize
def f( x ):
   return 9e-3*x**4 - x**2x = npu1inspace( -10, 10, 1000 )
xstar = scipy.optimize.fmin( f, x0=3 )
plt.plot( x,f( x ),'r--', xstar,f( xstar ),'ro' )
plt.show()
```
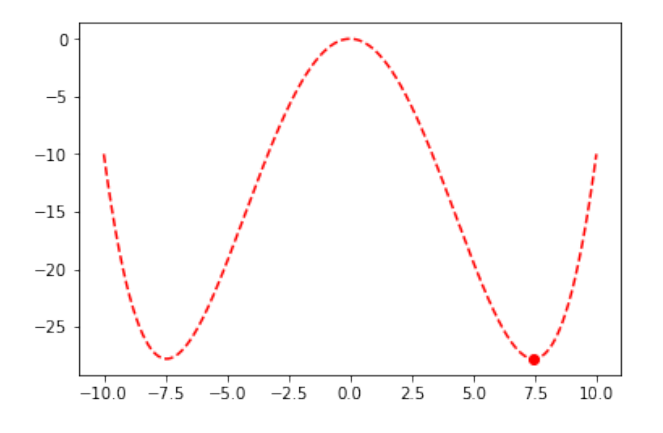

How do we get the value of the other minima?

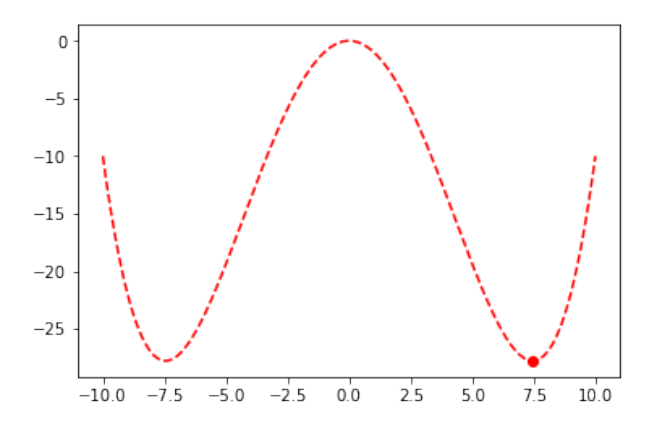

How do we get the value of the other minima? Change x0 !

```
import matplotlib.pyplot as plt
import numpy as np
import scipy.optimize
def f( x ):
   return 9e-3*x**4 - x**2x = npu1inspace( -10, 10, 1000 )
xstar1 = scipy,optimize.fmin( f, 0.1 )xstar2 = scipy,optimize.fmin( f, -0.1 )xstar3 = scipy,optimize.fmin( f, -0.0001 )plt.plot( x, f( x ),'r--', xstar1, f( xstar1 ),'ro',
            xstar2,f( xstar2 ),'bo',
            xstar3,f( xstar3 ),'go' )
plt.show()
```
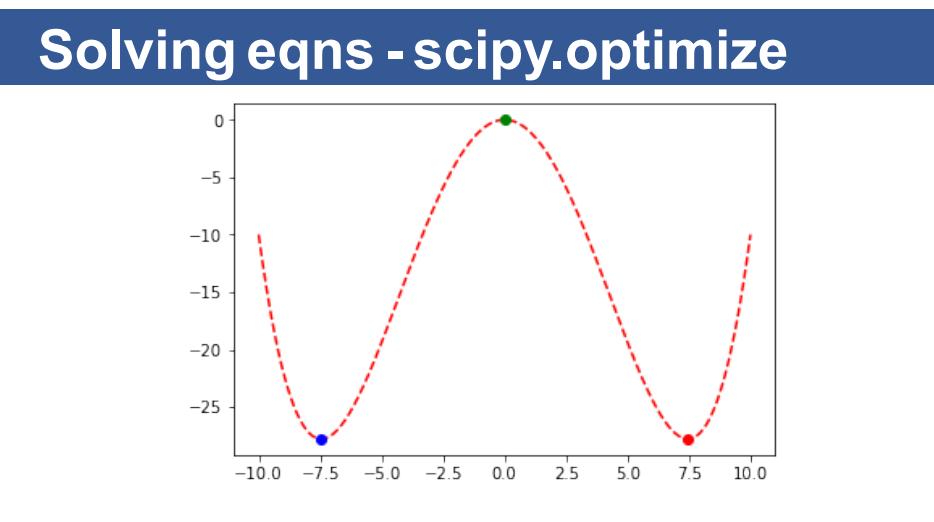

Why does  $fmin$  give us a maxima at the green dot?

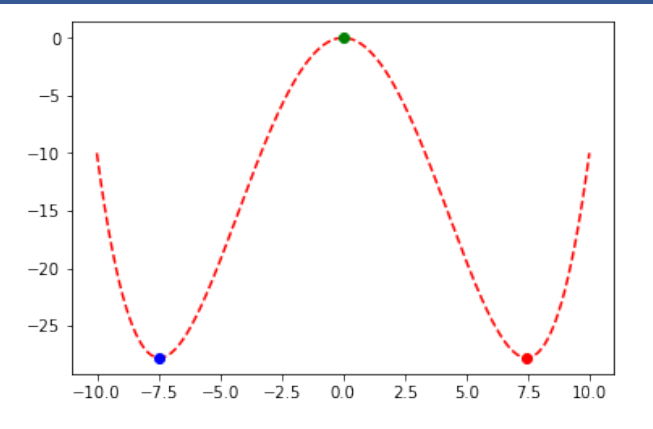

Why does  $fmin$  give us a maxima at the green dot? It does not! It stops there as the difference between the current and last values is smaller than the TOLERANCE !

```
import matplotlib.pyplot as plt
import numpy as np
import scipy.optimize
def f( x ):
   return 9e-3*x**4 - x**2 + x
x = npu1inspace( -10, 10, 1000 )
xstar1 = scipy.optimize.fmin( f, x0=1 )
plt.plot( x,f( x ),'r--', xstar1,f( xstar1 ),'ro' )
plt.show()
```
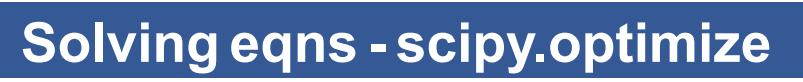

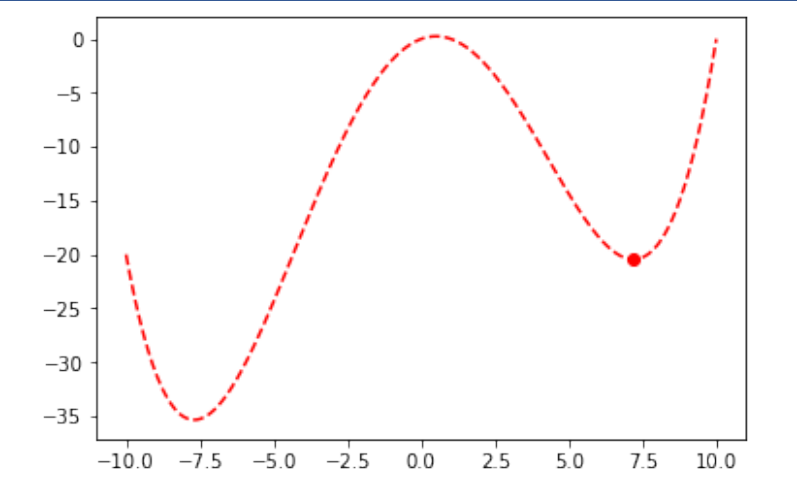

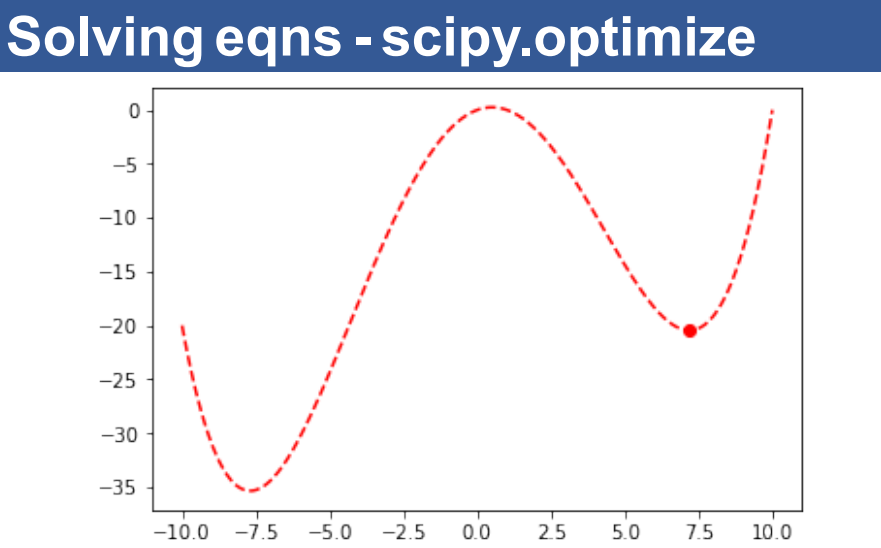

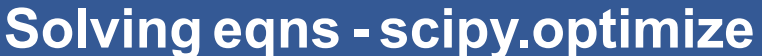

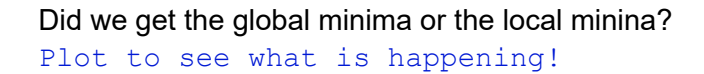

On vacation, you purchase a collection of *n* souvenirs of varying weight and value. When it comes time to pack, you find that your bag has a weight limit of 50 kg. What is the best set of items to take on the flight?

What is your goal?

On vacation, you purchase a collection of *n* souvenirs of varying weight and value. When it comes time to pack, you find that your bag has a weight limit of 50 kg. What is the best set of items to take on the flight?

#### What is your goal?

To maximize the value of souvenirs and minimize the weight! Trying to optimize what you can carry!

Given a function  $f(\underline{x})$ , find  $\underline{x} = \underline{x}^*$  such that  $f(\underline{x}^*)$  is maximized (or minimized).

The goal is to search all *x* to find a *x ∗* which yields the optimal *f*(*x ∗* ).

Many clever techniques exist, but we'll start with a naïve approach, i.e., Brute-force Method.

## **Create the problem: Setup**

```
import numpy as np
np.random.seed( 101 )
#number of souvenirs that you bought
#and hope to take back
n = 10items = list( range(n))# weight of item
weights = np.random.uniform( size=(n, ) ) * 50
# value of item => $
values = np.random.uniform( size=(n,)) * 100
```
## **Decision code**

```
def f( wts, vals ):
   total\_weight = 0total_value = 0for i in range( len( wts ) ):
       total weight += wts[ i ]
       total_value += vals[ i ]
    if total_weight >= 50:
       return 0
    else:
       return total_value
```
#### **Decision code**

```
def f( wts, vals ):
   total weight = 0total_value = 0for i in range( len( wts ) ):
       total weight += wts[ i ]
       total value += vals[ i ]
    if total_weight >= 50:
       return 0
   else:
       return total_value
```
How to select all the possibilities so that this decision code can calculate?

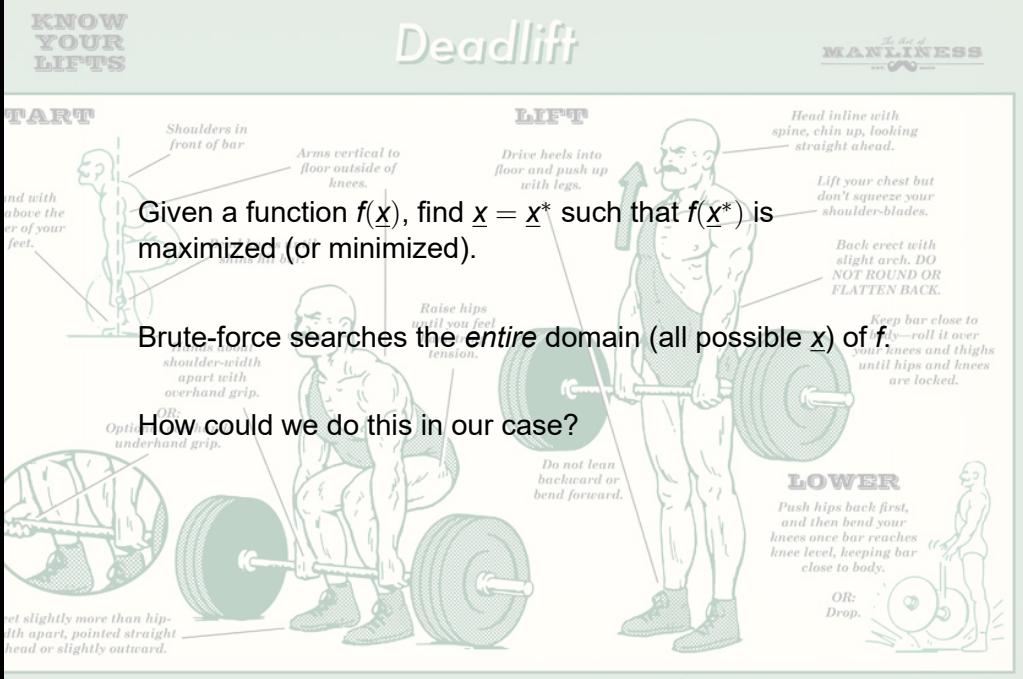

Two useful functions from the itertools module:

- A. combinations: provide all subsets of size n.
- B. product: replace nested for loops.

# **Optimization - combinations**

combinations: provide all subsets of size n. Order of the entries is maintained

```
import itertools
```

```
a = [ 1, 2, 3, 4 ]for x in itertools.combinations( a,2 ):
    print( x )
```
# **Optimization - combinations**

combinations: provide all subsets of size n. Order of the entries is maintained

```
import itertools
```

```
a = [ 1, 2, 3, 4 ]for x in itertools.combinations( a,2 ):
    print( x )
(1, 2)(1, 3)
(1, 4)
(2, 3)
(2, 4)
(3, 4)
```
product: replace nested for loops.

Can use repeat=n argument as well.

Order of the entries is maintained

```
import itertools
a = [ 1, 2, 3, 4 ]b = [ 'g', 'h', 'i' ] ]for x in itertools.product( a,b ):
    print( x )
```
product: replace nested for loops.

Can use repeat=n argument as well.

Order of the entries is maintained

```
import itertools
a = [ 1, 2, 3, 4 ]b = [ 'g', 'h', 'i' ] ]for x in itertools.product( a,b ):
    print( x )
(1, 'g')(1, 'h')(1, 'i')(2, 'g')
...
(4, 'i')
```
product: replace nested for loops.

Can use repeat=n argument as well.

```
import itertools
a = [1, 2, 3, 4]b = [ 'g', 'h', 'i' ]for x in itertools.product( a, repeat=3 ):
    print( x )
```
product: replace nested for loops.

Can use repeat=n argument as well.

```
import itertools
a = [ 1, 2, 3, 4 ]b = [ 'g', 'h', 'i' ]for x in itertools.product( a, repeat=3 ):
    print( x )
(1, 1, 1)
(1, 1, 2)
(1, 1, 3)(1, 1, 4)(1, 2, 1)
...
```

```
import itertools
a = [ 1, 2, 3, 4 ]for x in itertools.product( a, repeat=2 ):
    print( x )
for x in itertools.combinations( a,2 ):
    print( x )
```

```
Are they the same?
```

```
import itertools
a = [ 1, 2, 3, 4 ]for x in itertools.product( a, repeat=2 ):
   print( x )
for x in itertools.combinations( a,2 ):
   print( x )
```
#### Are they the same?

Ans:

Combination takes from one list and combines the different items.

Product take from many lists (including itself again). In both commands, the order of the items is maintained. Go test in python

```
x = 'ABCD'z = 'XYZ'for a in itertools.product( x,z ):
   print(''.join(a))
```
Which of the following is *not* printed?

A 'A X' B 'B D' C 'C X' D 'D Z'

```
x = 'ABCD'z = 'XYZ'for a in itertools.product( x,z ):
   print(''.join(a))
```
Which of the following is *not* printed?

A 'A X' B 'B D' *⋆* C 'C X' D 'D Z'

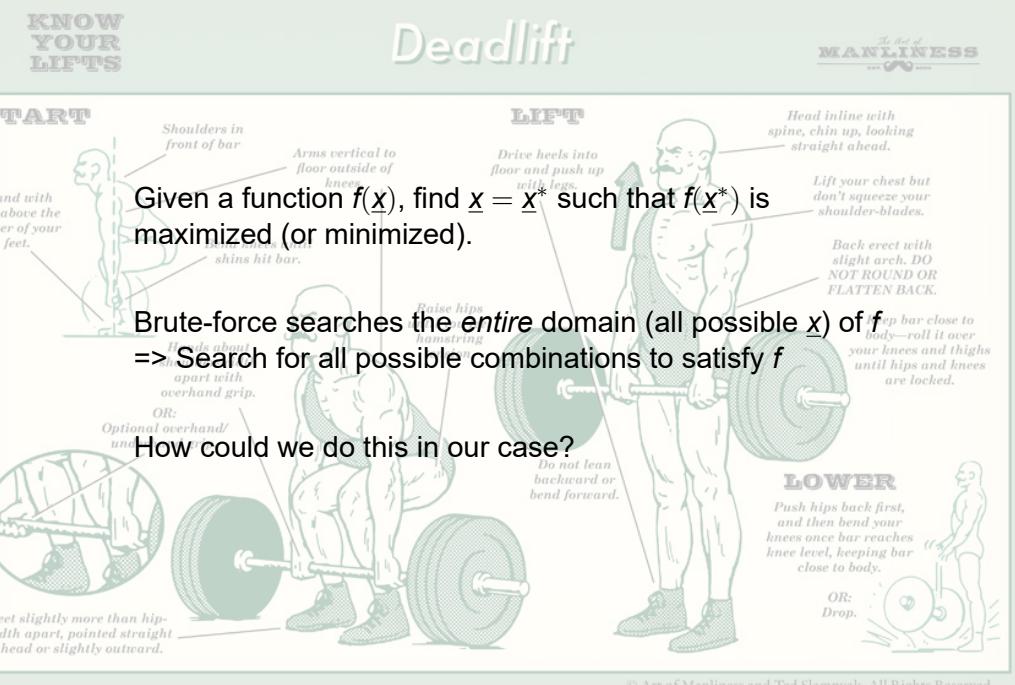

# **Setup 1**

```
import numpy as np
np.random.seed( 101 )
#number of souvenirs that you bought
#and hope to take back
n = 10items = list( range(n))# weight of item
weights = np.random.uniform( size=(n, ) ) * 50
# value of item => $
values = np.random.uniform( size=(n,)) * 100
```
#### **Setup 2**

```
import itertools
max value = 0.0max set = None
for i in range(n):
    for set in itertools.combinations( items,i ):
        wts = []vals = []for item in set:
            wts.append( weights[ item ] )
           vals.append( values[ item ] )
        value = f(wts,vals)if value > max_value:
           max_value = value
           max set = set
```
## **Decision code**

```
def f( wts, vals ):
   total\_weight = 0total_value = 0for i in range( len( wts ) ):
       total_weight += wts[ i ]
       total value += vals[ i ]
    if total weight >= 50:
       return 0
    else:
       return total_value
```
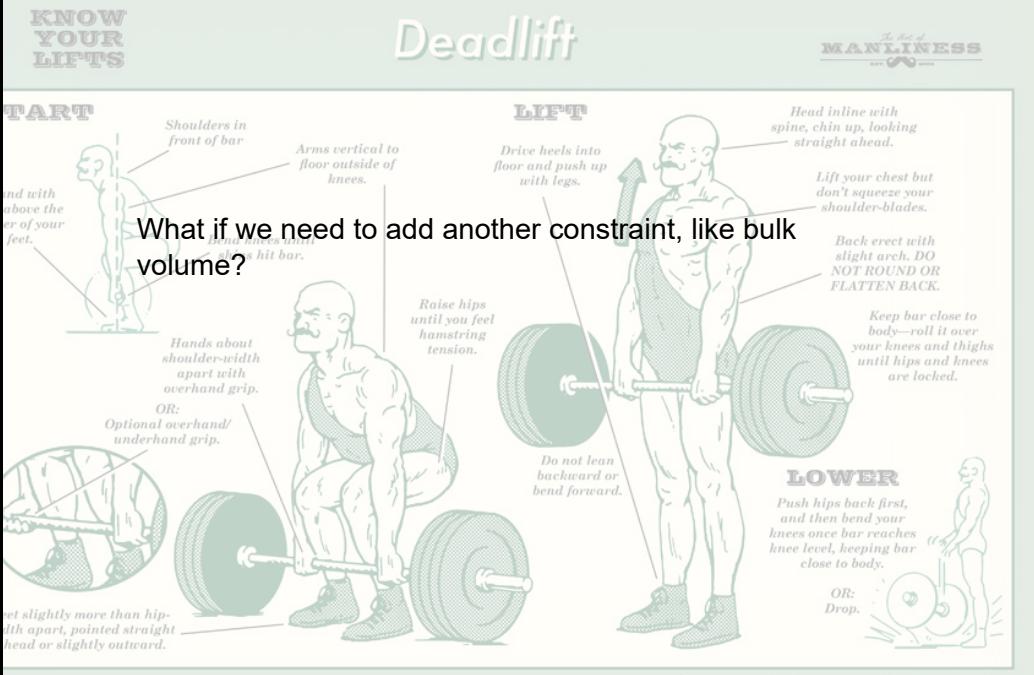

 $\odot$  Art of Manliness and Ted Slampyak. All Rights Reserved

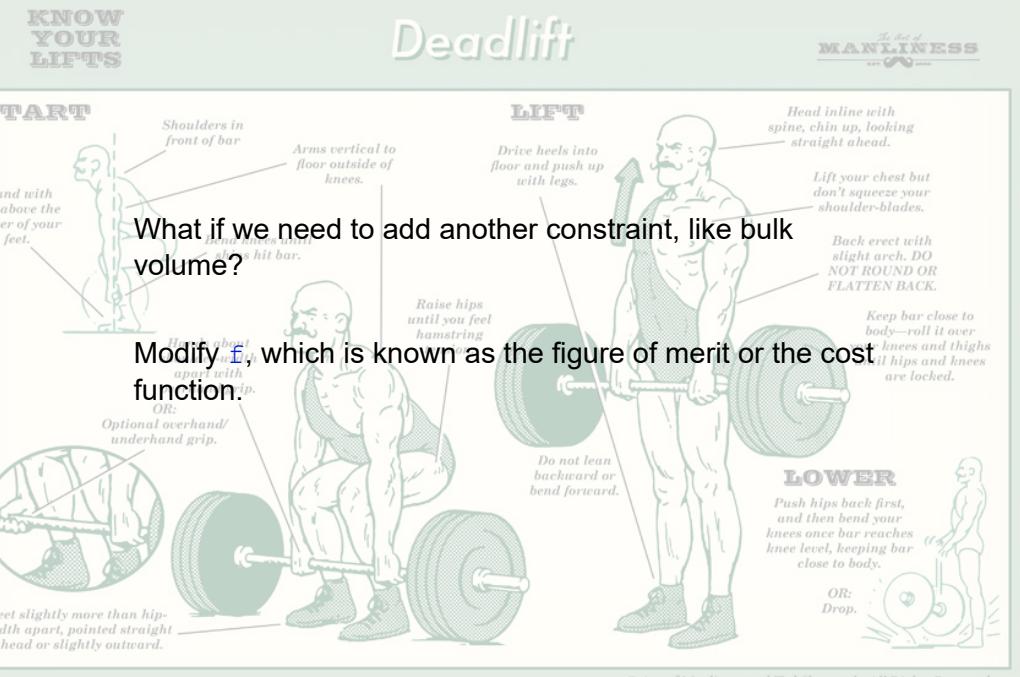

# **Another Problem: Pwd search**

#### Brute-force search of a password:

```
def check_password( pwd ):
   if pwd == 'pas':return True
   else:
       return False
chars = 'ABCDEFGHIJKLMNOPQRSTUVWXYZ
             abcdefghijklmnopqrstuvwxyz0123456789'
for pair in itertools.product( chars, repeat=3 ):
   pair = '''.join( pair )if check password( pair ):
       print( pair )
```
#### Brute-force search of a password:

$$
2 \times n(\text{alphabet}) + n(\text{digits}) + n(\text{special})
$$

$$
= 2 \times 26 + 10 + \{24 - 32\}
$$

$$
= \{86-94\}
$$

*possibilities per letter!* This gets very big very quickly!

# **Optimization of Big Problems**

When things get too big,

Many optimization problems might take many, many, many years to solve

Use supercomputer

Use clever algorithm e.g., consider symmetry

Simplify the problem: Get approximately correct solutions

# **Summary**

- A. Optimization solver simplest using Brute force
- B. import itertools
- C. combinations and product
- D. Be careful of using Brute force when too many combinations/products!!!